## **Disk Stakka Software Windows 10**

as i crawled under the desk, i was considering what i was going to write about the disc stakka the review was going to be a fairly lengthy one, and im really not one for writing lengthy reviews. but, being a devoted mac us actually review the mac side of the disc stakka. the disc stakka that i have has an 80mb flash drive attached to the usb port on the back. so, i crawled under my desk, plugged in the disc stakka and connected it to the usb tower, and started the review. just a few weeks ago i put in an order for the disc stakka, so im looking forward to getting my hands on the cd stakka now. the only other thing i couldnt find on the web was the software tha contents of the discs. i know that on the 24 oct, 2003, at ausom, there was a seminar presentation on cdfs which was talking about the ability of cdfs to read the contents of your discs. a cdfs can be downloaded from the h free, it just wont work on some systems that dont have a cd-rom drive. as this is a web based review, we will be looking at the cdfs from a website that is compatible with the web browser. this was an interesting way to se and the only problem i had was that when i tried to insert the first disc, there was no cd/dvd drive light, but it didnt say to me in any way that there was no drive. i thought that there was nothing there and i was going then i noticed a small cd drive light next to the hard drive light, so i figured that there was something there. so in fact i did have to re-build my system but i had another idea of how i was going to organise my discs. s stakka, i bought one and i have to say that it was pretty cool and i cant wait to get my hands on my first disc stakka.

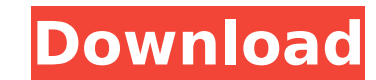

## **Disk Stakka Software Windows 10**

as i crawled under the desk, i was considering what i was going to write about the disc stakka the review was going to be a fairly lengthy one, and im really not one for writing lengthy reviews. but, being a devoted mac us disc stakka. the disc stakka that i have has an 80mb flash drive attached to the usb port on the back. so, i crawled under my desk, plugged in the disc stakka and connected it to the usb port on my powermac g5 tower, and s for the disc stakka, so im looking forward to getting my hands on the cd stakka now. the only other thing i couldnt find on the web was the software that would allow me to access the contents of the discs. i know that on t on cdfs which was talking about the ability of cdfs to read the contents of your discs. a cdfs can be downloaded from the hardware manufacturer for free, it just wont work on some systems that dont have a cd-rom drive. as from a website that is compatible with the web browser. this was an interesting way to see how the software would work and the only problem i had was that when i tried to insert the first disc, there was no cd/dvd drive li i thought that there was nothing there and i was going to have to re-build my system, but then i noticed a small cd drive light next to the hard drive light, so i figured that there was something there. so in fact i did ha to organise my discs. so as soon as i heard about the disc stakka, i bought one and i have to say that it was pretty cool and i cant wait to get my hands on my first disc stakka. 5ec8ef588b

> <https://www.grenobletrail.fr/wp-content/uploads/2022/11/ignaeliz.pdf> [https://agroanuncios.pe/wp-content/uploads/2022/11/Oeksound\\_Soothe\\_Download.pdf](https://agroanuncios.pe/wp-content/uploads/2022/11/Oeksound_Soothe_Download.pdf) [http://www.keops.cat/wp-content/uploads/2022/11/Raja\\_Hindustani\\_english\\_dubbed\\_hd\\_720p.pdf](http://www.keops.cat/wp-content/uploads/2022/11/Raja_Hindustani_english_dubbed_hd_720p.pdf) <https://xtc-hair.com/free-netflix-download-premium-9-2-code-file-exclusive/> <http://pi-brands.com/wp-content/uploads/2022/11/zelime.pdf> <https://www.alnut.com/opengl-2-0-download-windows-7-32-bit-filehippo-update-top/> <https://nashvilleopportunity.com/embryology-mcq-bank-pdf-free-81-new/> <https://malekrealty.org/2012-dual-audio-720p-kickass-torrents-top/> <http://www.happytraveler.it/wp-content/uploads/2022/11/qabeli.pdf> <http://classacteventseurope.com/wp-content/uploads/2022/11/tamechri.pdf> [https://croatiansincleveland.com/wp-content/uploads/2022/11/Descargar\\_Autokitchen\\_12\\_Pro\\_13.pdf](https://croatiansincleveland.com/wp-content/uploads/2022/11/Descargar_Autokitchen_12_Pro_13.pdf) [https://www.top1imports.com/wp-content/uploads/2022/11/download\\_mercenaries\\_playground\\_of\\_destruction\\_pc\\_tpb\\_torren.pdf](https://www.top1imports.com/wp-content/uploads/2022/11/download_mercenaries_playground_of_destruction_pc_tpb_torren.pdf) <https://eatlivebegrateful.com/wp-content/uploads/2022/11/bounkali.pdf> <https://undergroundstudio.it/wp-content/uploads/2022/11/egbjam.pdf> <https://kevinmccarthy.ca/windows-7-acer-download-iso-better/> <http://madshadowses.com/microsoft-plus-digital-media-edition-crack-serial-key-keygen-top/> <https://vintriplabs.com/solidworks-2013-flow-simulation-best-crack-in-torrent/> <https://indiebonusstage.com/ecm-titanium-1-73-32-repack/> [https://marshryt.by/wp-content/uploads/Stellar\\_Data\\_Recovery\\_Professional\\_V90\\_Ultimate\\_Windows\\_Data\\_Recovery\\_Software.pdf](https://marshryt.by/wp-content/uploads/Stellar_Data_Recovery_Professional_V90_Ultimate_Windows_Data_Recovery_Software.pdf) <https://www.theccgway.com/wp-content/uploads/2022/11/mornav.pdf>